**Download Adobe Photoshop Premium 2020 Crack**

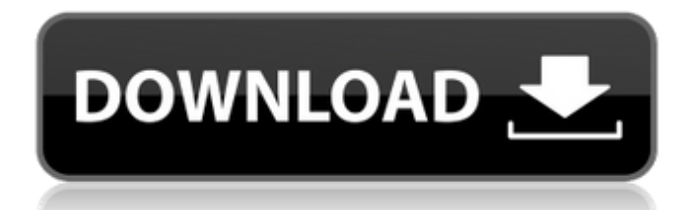

## **Photoshop Download New Version Free With Key**

Note Adobe Photoshop isn't the only image editing program. There are other, good image editing software programs available, such as Elements, Lightroom, and gPhoto. Each is designed to be used by beginners and professionals alike. # Starting Up Photoshop CS6 With a new version of Photoshop each release, the program becomes faster and more sophisticated. For example, in the CS4 version of the software, there were only a few basic color types and they could be easily changed. In addition, your standard editing tools were few and far between. You couldn't easily move or duplicate layers, nor could you crop photos to remove objects. The next version of Photoshop, CS5, featured a new interface, a handy layer palette (for moving, duplicating, and deleting layers), and many tools for common image editing tasks. With CS5, it seemed like the sky was the limit. Photoshop CS6 adds an entire world of features. In this section, we take a look at the new CS6 interface. We also cover the workspace, tools, and shortcuts.

#### **Photoshop Download New Version Free**

Introduction It's common for modern smartphones to be equipped with cameras that shoot in 12MP, 24MP or even higher resolution. These cameras are capable of producing files with a resolution of over 5MP, 10MP, 16MP, 24MP, 35MP, 45MP, 50MP and even up to 59MP. Being able to edit such large files in a timely manner is out of the question; not to mention that having to deal with the large files involves a lot of resources. How can you keep a smartphone from being a digital storage bucket, and yet at the same time preserve the quality of the images? This article discusses the topic of using the recovery function in a camera to get files from an SD card. In addition to this, we will also discuss the different methods of editing image files in Photoshop, including how to edit large images on your PC. Let's start by seeing why raw files are so important to a photographer. In raw files, the colors can be easily adjusted, which opens up an unlimited number of creative opportunities. Today, you can create a photograph just by taking a picture with a smartphone camera. This is one of the benefits of raw files. Some cameras produce raw files only, so you need to make sure you have this feature as well. The most important part of a picture that a photographer needs to understand is where the subject of the photo is located and what it actually is. In a photo we take, each image has a position and a purpose. Understanding this helps you decide whether a picture will look great in one way or the other. To illustrate this idea, let's take an example. Imagine that you want to create an image that features several people against a background. Let's say you have several photos of a street scene that each feature a person against a different background. How would you design these pictures? As a first thought, your mind would probably wander to the different backgrounds we have seen previously. If you tried to use only one photo with all these backgrounds, it would look like a mosaic, right? It's an image full of gaps. You may think you can use different photos with different backgrounds in your image, but that's not easy to do. You will need to place each subject relative to its background in the image and then repeat this process for each and every subject in your image. To avoid this issue, it's a good 05a79cecff

# **Photoshop Download New Version Free Crack + Product Key [Mac/Win] (April-2022)**

/\*\*\*\*\*\*\*\*\*\*\*\*\*\*\*\*\*\*\*\*\*\*\*\*\*\*\*\*\*\*\*\*\*\*\*\*\*\*\*\*\*\*\*\*\*\*\*\*\*\*\*\*\*\*\*\*\*\*\*\*\*\*\*\*\*\*\*\*\*\*\*\*\*\*\*\* \* \* ftsystem.h \* \* FreeType low-level system interface definition (specification). \* \* Copyright (C) 1996-2019 by \* David Turner, Robert Wilhelm, and Werner Lemberg. \* \* This file is part of the FreeType project, and may only be used, \* modified, and distributed under the terms of the FreeType project \* license, LICENSE.TXT. By continuing to use, modify, or distribute \* this file you indicate that you have read the license and \* understand and accept it fully. \* \*/ #ifndef FTSYSTEM\_H\_ #define FTSYSTEM\_H\_ #include #include FT\_CONFIG\_CONFIG\_H #include FT\_SYSTEM\_H FT\_BEGIN\_HEADER FT\_LOCAL( FT\_Error ) ft\_initialize\_get\_memory( FT\_Memory memory, FT\_Alloc\_Func get\_memory, FT\_Free\_Func free\_memory ); #ifdef FT\_CONFIG\_OPTION\_ENABLE\_SYSTEM #ifdef FT\_CONFIG\_OPTION\_SYSTEM\_ZLIB #include FT\_SYSTEM\_ZLIB\_H #else #include FT\_SYSTEM\_H #include FT\_INTERNAL\_MEMORY\_H #endif #endif /\* FT\_CONFIG\_OPTION\_ENABLE\_SYSTEM \*/ FT\_END\_HEADER #endif /\* FTSYSTEM\_H\_ \*/ /\* END \*/ "By launching the first fully-launched Proof of Work platform for private blockchains in the U.S. we believe we are bringing blockchain to a wider audience of individuals, businesses and organizations," said Hacken CEO Peter Antonopoulos. "Our mission is to allow anyone, anywhere to easily get involved in cryptocurrencies, blockchains and their

### **What's New In?**

Q: How to get line in C? i have a simple code in C: #include int main() { int i,j; int a[3][3] = {{1,2,3},{4,5,6},{7,8,9}}; printf("%i ", a[0][1]); return 0; } This is my code, i want to make it so it displays (0,1) but it only displays 1. i know the values are there but i don't know how to get them. I'm new to C so please try to be as simple as possible. A: printf("(%i,%i) ", a[0][1], a[1][1]); First of all, since your array starts with zeros, you need to say a[0][1] instead of a[0][1]. The first element in an array is always the zeroth row and the first element in each row is the zeroth column. If you have to write the coordinates seperately, you can do this: printf("(%i, %i) ", a[0][1], a[1][1]); Browse by Tags This week's Playground episode is available as part of our Gold subscription tier. If you have a Gold account, you can find this episode here. We recorded a new episode on March 13, 2018, and it's available as part of the Gold tier. If you want to... More This week's Playground episode is available as part of our Gold subscription tier. If you have a Gold account, you can find this episode here. We recorded a new episode on March 13, 2018, and it's available as part of the Gold tier. If you want to... More This week's Playground episode is available as part of our Gold subscription tier. If you have a Gold account, you can find this episode here. We recorded a new episode on March 13, 2018, and it's available as part of the Gold tier. If you want to... More This week's Playground episode is available as part of our Gold subscription tier. If you have a Gold account, you can

## **System Requirements For Photoshop Download New Version Free:**

OS: Windows XP/Vista/7/8 Processor: Dual core processor with 2.0 GHz or faster Memory: 2 GB RAM Graphics Card: Power of 3.0 or higher with 256 MB VRAM DirectX: Version 9.0 Network: Broadband internet connection Hard Drive Space: 6 GB available space Additional Notes: A MAC is not supported To install or play on Mac, visit this page. Technical Support Information: Please be aware that this game

[https://www.plori-sifnos.gr/wp-content/uploads/2022/07/photo\\_filters\\_brush\\_new\\_for\\_photoshop\\_cs3.pdf](https://www.plori-sifnos.gr/wp-content/uploads/2022/07/photo_filters_brush_new_for_photoshop_cs3.pdf) <https://digitalboost.biz/wp-content/uploads/2022/07/wadljae.pdf> <https://suisse-trot.ch/advert/download-photoshop-cc-2017-mac-zip/> <https://culvita.com/download-for-seven-for-the-pc/> <https://ajkersebok.com/adobe-photoshop-7-0-download-update/> <https://healinghillary.com/adobe-photoshop-lightroom-3/> <https://zum-token.com/photoshop-actions-free-download/> [http://www.flexcompany.com.br/flexbook/upload/files/2022/07/BbQyu86LDT2HtA871pHR\\_01\\_574a882b348](http://www.flexcompany.com.br/flexbook/upload/files/2022/07/BbQyu86LDT2HtA871pHR_01_574a882b34845a58631fb65d3c1bdfdd_file.pdf) [45a58631fb65d3c1bdfdd\\_file.pdf](http://www.flexcompany.com.br/flexbook/upload/files/2022/07/BbQyu86LDT2HtA871pHR_01_574a882b34845a58631fb65d3c1bdfdd_file.pdf) <http://ratucnc.com/?p=6396>

<https://connectingner.com/2022/07/01/adobe-photoshop-fix-app-removed-from-iphone-store/>

[http://gomeztorrero.com/wp-content/uploads/2022/07/download\\_photoshop\\_app\\_mobile.pdf](http://gomeztorrero.com/wp-content/uploads/2022/07/download_photoshop_app_mobile.pdf)

<https://hgpropertysourcing.com/do-you-have-adobe-photoshop-7-0-download-photoshop-7-0-10/>

<http://theartdistrictdirectory.org/wp-content/uploads/2022/07/goteli.pdf>

<https://dikatonerprint.com/oil-paint-photoshop-action-free-free-download-freebies/>

<http://www.peakcontracting.ca/sites/default/files/webform/photoshop-cs-13-free-download.pdf> <https://azizeshop.com/wp-content/uploads/2022/07/blazrey.pdf>

[https://www.riseupstar.com/upload/files/2022/07/LX1liYhL3iykR2MgaSel\\_01\\_da514227586c653ec1c2c9b4fd](https://www.riseupstar.com/upload/files/2022/07/LX1liYhL3iykR2MgaSel_01_da514227586c653ec1c2c9b4fdd633db_file.pdf) [d633db\\_file.pdf](https://www.riseupstar.com/upload/files/2022/07/LX1liYhL3iykR2MgaSel_01_da514227586c653ec1c2c9b4fdd633db_file.pdf)

https://queery.org/wp-content/uploads/2022/06/How to Remove Background in Photoshop CC.pdf <https://swisshtechnologies.com/ultima-versao-do-photoshop-descarado-practicando-hoje/> <https://damariuslovezanime.com/photoshop-cs5-trial-version-download/>